http://www.edu.pref.kagoshima.jp/ (通巻第2059号)

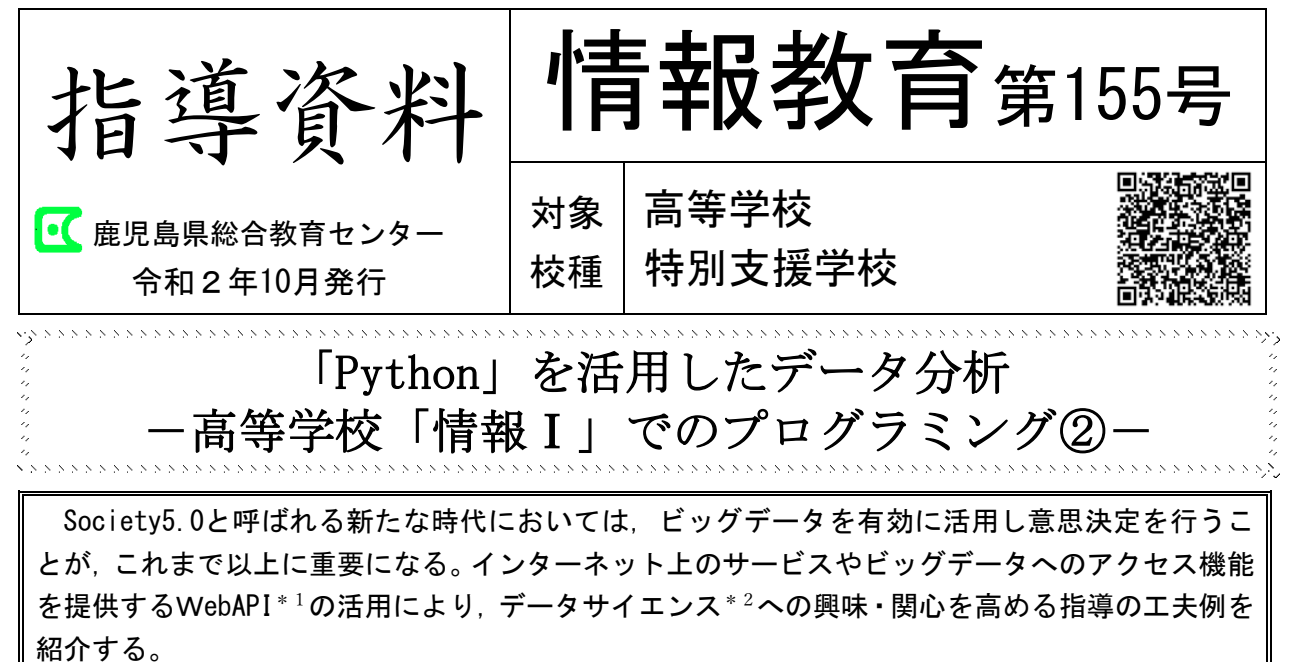

## 1 はじめに

Webサイトを閲覧していると,過去に閲覧 したサイトの広告、類似した商品やサービス の広告が表示されることがある。これは「追跡 型広告」,「行動ターゲティング広告」などと 呼ばれ,閲覧履歴をもとにアカウントの所有 者が興味・関心を抱きそうな広告を自動的に 配信するものである。また,カーナビゲーショ ンシステムでは,インターネットを通じて交 通情報を随時収集し,交通状況に応じて案内 ルートを自動的に変更するものがある。これ までの情報社会 (Society 4.0) では、膨大な データから必要な情報を自ら収集してきた。 今後,到来するSociety 5.0と言われる超ス マート社会では,人間の能力を超えたAIが膨 大なビッグデータを解析し,その結果につい てロボットなどを通して人間にフィードバッ クすることになる(**図1**)。すなわち,大量の データを処理し,分析することで,何らかの意 味のある情報や価値を導き出すデータサイエ ンスの重要性が高まっているのである。

新学習指導要領では,情報活用能力を「学習 の基盤となる資質・能力」と位置付け,その育 成のための学習活動の充実を図ることとし

ング教育が始まり,高等学校では共通必履修 科目「情報Ⅰ」(令和4年度開始)において プログラミングを全ての高校生が学ぶことに なる。そのため,指導資料情報教育第153号「意 外と簡単!『Python』ー高等学校「情報Ⅰ」 でのプログラミングー」において、高等学校 で扱うプログラミング言語として注目されて いる「Python」の基礎と活用例について紹介 した。本稿では,「Python」を使用言語とし て,WebAPIの機能を活用する方法を示し,生 徒たちのデータサイエンスへの興味・関心を 高めるための工夫例を紹介する。

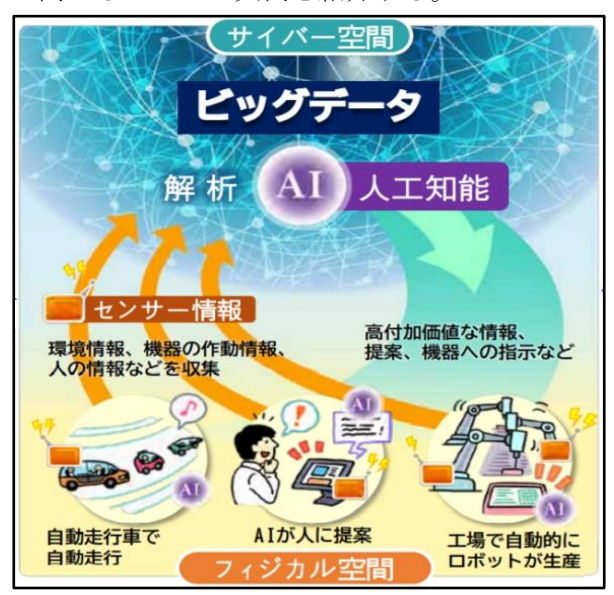

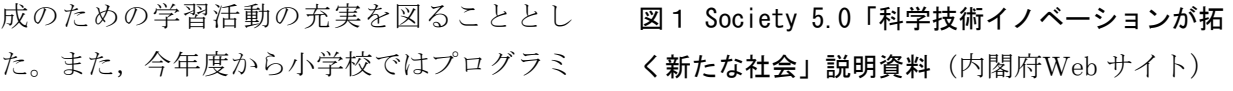

# 2 WebAPIの基本的な考え方

## (1) WebAPIとは

API(Application Programming Interface) とは,「ある一つの機能に特化したプログラム で共有可能なもの」や「ソフトウェアの機能を 共有する仕組み」のことである。よく使う機能 がAPIとして用意されていれば,わざわざ一か らプログラムを開発する必要はない。必要に 応じてAPIを利用し,効率的にシステム開発が 進められる。

WebAPIの場合,プログラムはWeb上に公開 され、図2のように外部から呼び出して利用 できる。様々な分野でWebAPIが公開され,多 くは無料で利用可能だが,登録が必要な場合

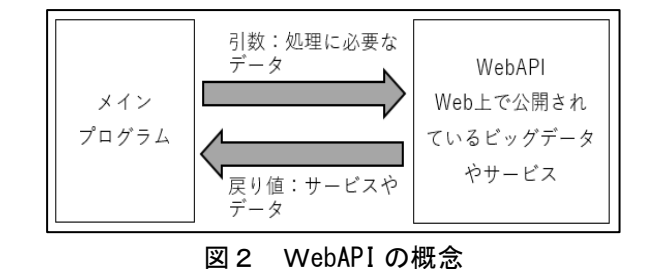

もある。

(2) 基本的なプログラムの例

WebAPIを活用した基本的なプログラムを 示す。このプログラムで使用するWebAPIは, 登録が不要なため容易に実行が可能であり, Web上のデータの取得を実感することができ る。また,Pythonの基本的なコードや環境設 定については,指導資料情報教育第153号を参 照してほしい。

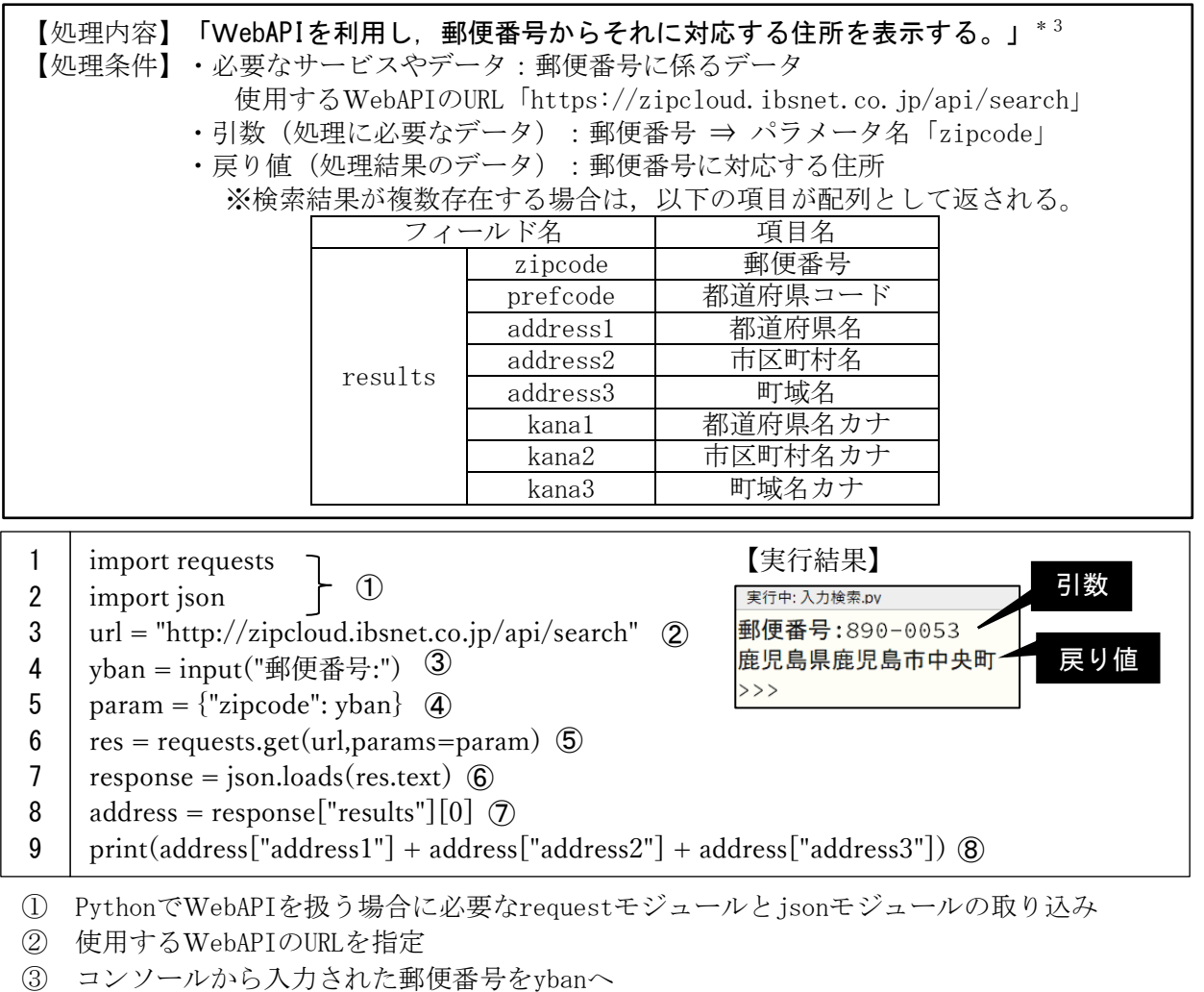

④ WebAPIの引数として郵便番号を指定

- ⑤ WebAPIにおいて郵便番号(引数)をもとに検索,処理結果(戻り値)をresへ
- ⑥ 戻り値をjsonデータからPythonオブジェクトへ変換
- ⑦ 先頭のデータ(["results"][0])をaddressへ ※対応する住所が複数存在した場合のため

⑧ 住所データを表示

## 3 WebAPI活用の具体例

本稿2で示した,郵便番号からそれに対応 する住所を表示するプログラムでは,WebAPI を活用する意義はそれほど強く感じず,自分 のPC端末に住所データを保存し検索すること や,住所検索用のWebサイトを利用すること で十分と考えるかもしれない。それは,データ 量が膨大でない,データの更新が頻繁でない,

そして処理が複雑でないためである。しかし, 情報社会が進展する中,ビッグデータと言わ れる多種多様で膨大なデータは日々刻々と蓄 積され,目まぐるしく変化している。そこで, Society5.0の情報システムの入口として、人 間が必要とする情報を自動的に提供するプロ グラムの作成に取り組んでほしい。ここでは, 天気情報に関するWebAPIの活用と機器の制 御を行うプログラムの具体例を紹介する。

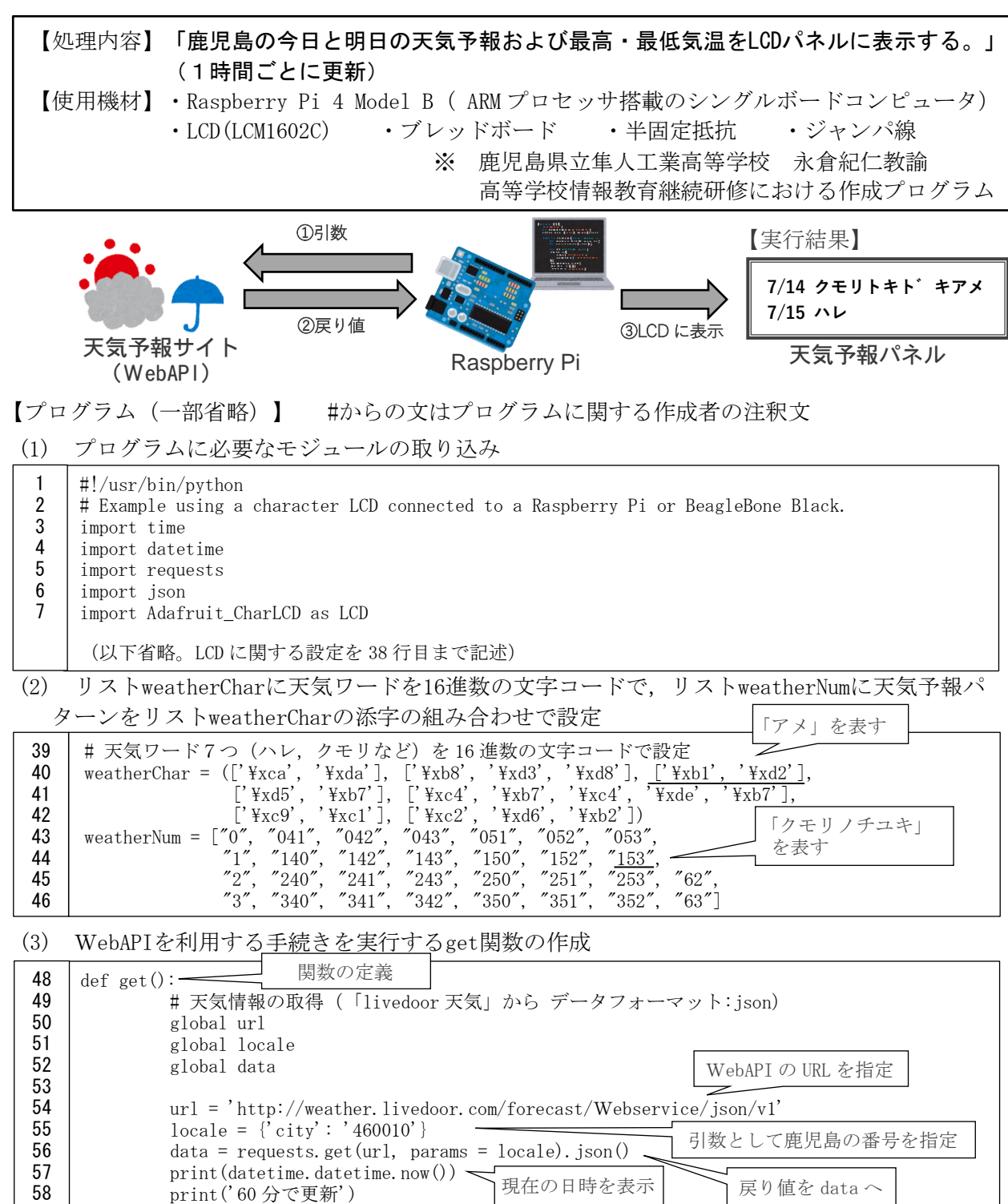

(4) 天気予報をLCDパネルに表示

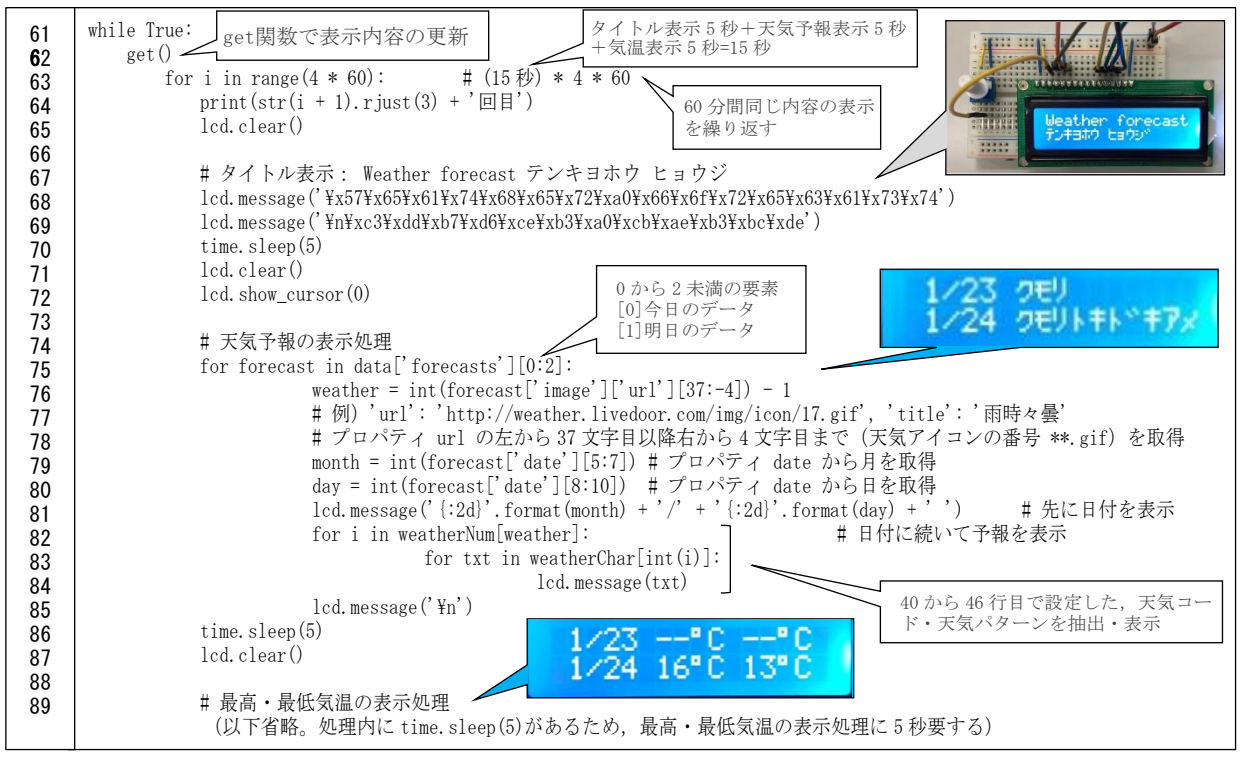

このプログラムは県立隼人工業高等学校に おける「課題研究」の題材として制作されたも のである。WebAPIを利用して大量の天気予報 データから必要な情報を抽出することと, LCD パネルは表示できる文字数が限られるため, 表示内容が簡潔になるようにデータを変換す ることが要求される。このような要求を把握 し,これに応えるよう取り組むことにより,情 報活用能力と問題発見・解決能力の育成を図 ることができる。

情報活用能力は教科等横断的な視点に立っ た育成が求められている。この事例は専門教 科におけるものであり,WebAPIの利用と外部 接続した機器へのデータ出力をするため,手 続きがやや複雑になっている。しかし,小学校 において実際に機器を動作させるフィジカル プログラミングを体験し,中学校においてプ ログラムによる計測・制御とネットワークを 利用した双方向性のあるコンテンツのプログ ラミングを学習したことを生かして,このよ うなシステムの構築を目指す探究的な学習の 場面が学科に関わらずあるべきだと考える。

#### 4 おわりに

WebAPIの中には,生徒の興味を引くものが 多くある。顔認識,言語や画像解析などAIを使 えるAPI, 地図表示や経路案内など日常的に活

用している利便性の高いAPIまである。また, オープンデータとして活用が推進されている 政府統計の総合窓口(e-Stat)で提供している 統計データについても,API機能が提供され活 用可能である。Pythonのインストールを含め, 様々な環境設定が必要になるが、生徒の知的 好奇心を満足させる環境作りをしてほしい。 今後,PC端末が随時更新され,Webカメラや マイクを内蔵したものになっていくとAPIの 活用の可能性は更に高まるだろう。

生徒には,その環境の中で行われるプログ ラミングやデータを活用する体験により、数 多くのシステムで共通して使用されている機 能はAPIとして提供されていることを知り,効 果的にプログラムと連携させてほしい。特に, WebAPIを活用すると外部のサービスやビッ グデータを使用することができ,様々なシス テム開発の場面で活用されていることを生徒 が理解し,プログラミングとデータサイエン スへの興味·関心を高め、Society5.0社会に 向けて大きく踏み出すことを期待している。 -引用・参考文献-

- 文部科学省「高等学校学習指導要領解説 情報編」平成30年7月
- 文部科学省「高等学校情報科『情報Ⅰ』 教員研修用教材」平成31年3月29日

(情報教育研修課 青木 誠)